## **POS Submission Form**

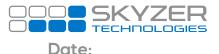

| POS Vendor Name:          | Address:        |
|---------------------------|-----------------|
| POS Name:                 | Contact Name:   |
| POS Version:              | Email:          |
| Customer (if applicable): | Contact Number: |

|           |           | TERMINAL  |           |
|-----------|-----------|-----------|-----------|
| IPP350    | ICT250    | IWL252    |           |
| MOVE 5000 | DESK 5000 | MOVE 2500 | DESK 3200 |

#### PRINTING METHOD

Windows Driver OPOS

(all receipt printing requests need to be handled by the POS application)

|              | INTEGRATION |         | DELIVERABLES                               |  |
|--------------|-------------|---------|--------------------------------------------|--|
| <u>NITRO</u> | POS         | GATE    | User Manual                                |  |
| TCP/IP       | WIFT        | IOS     | Completed Test Script                      |  |
|              | VVII I      | 105     | Setup Instructions                         |  |
| .NET         | BLUETOOTH   | ANDROID | (include relevant passwords<br>and logins) |  |
| Active X     | USB         | WINDOWS |                                            |  |
|              | SERIAL      |         |                                            |  |

#### ADMIN FUNCTIONS SUPPORTED BY POS

Merchant Logon Settlement Inquiry Settlement Cutover Shift Totals Reset Shift Totals Diagnostics Reprint Receipt

\*\*If the above functions have not been implemented by the POS, then the Merchant will need to have access to the Desktop to perform the above through the NITRO CLIENT

#### CARDHOLDER FUNCTIONS

**RECEIPTS - POSGATE** 

at least one of the following must be implemented

**Electronic receipts** 

**BlueTooth Printer** 

Purchase Purchase + Cash Cash Out only Refund (Merchant Refund Card required) Refund (Unique PIN # driven by POS) CSE (Foreign Currency Select) Electronic Offline Vouchers (EOV) Manual PAN Split Payment

Rev 7

### www.skyzer.co.nz +64 09 259 0322

# get on with business.